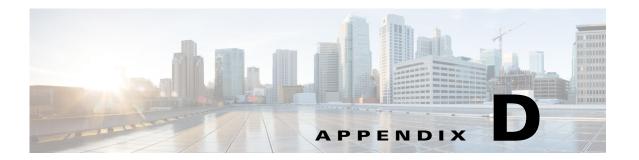

## **CLI Error Messages**

This appendix lists the CLI error messages and CLI validation error messages. It contains the following sections:

- CLI Error Messages, page D-1
- CLI Validation Error Messages, page D-6

## **CLI Error Messages**

Table D-1 describes CLI error messages.

Table D-1 CLI Error Messages

| Error Message                                                                                                    | Reason                                                                                     | Command                             |
|----------------------------------------------------------------------------------------------------|--------------------------------------------------------------------------------------------|-------------------------------------|
| getVirtualSensorStatistics :<br>Analysis Engine is busy                                                                   | Analysis Engine is busy because the virtual sensor has not finished initializing.          | show statistics<br>virtual-sensor   |
| getVirtualSensorStatistics:<br>Analysis Engine is busy<br>rebuilding regex tables.<br>This may take a while.              | Analysis Engine is busy building cache files immediately after the sensor has been imaged. | show statistics<br>virtual-sensor   |
| editConfigDeltaSignatureDefi<br>nition : Analysis Engine is<br>busy rebuilding regex<br>tables. This may take a<br>while. | Analysis Engine is busy building cache files immediately after the sensor has been imaged. | service<br>signature-definition     |
| Invalid command received.                                                                                                 | The .conf file and code are out of synchronization, which should never occur in the field. | All commands                        |
| Invalid port number was entered.                                                                                          | An out-of-range port number was entered in URI.                                            | copy, upgrade,<br>show tech-support |
| Invalid scheme was entered.                                                                                               | Internal tables are out of synchronization, which should never occur in the field.         | copy, upgrade,<br>show tech-support |
| Unknown scheme was entered.                                                                                               | An invalid scheme was entered in URI.                                                      | copy, upgrade,<br>show tech-support |

Table D-1 CLI Error Messages (continued)

| Error Message                                                                                               | Reason                                                                                                   | Command                         |
|----------------------------------------------------------------------------------------------------|----------------------------------------------------------------------------------------------------|---------------------------------|
| The filename <file> is not a valid upgrade file type.</file>                                                | Attempt to install the wrong file for your platform and version.                                         | upgrade                         |
| idsPackageMgr: digital signature of the update was not valid                                                | The signature update or service pack is corrupt. Contact TAC.                                            | upgrade                         |
| Cannot create a new event-action-rules configuration. "rules0" is currently the only configuration allowed. | An invalid logical instance name was entered for service event action rules. <sup>1</sup>                | service event-action-rules      |
| Cannot create a new signature-definition configuration. "sig0" is currently the only configuration allowed. | An invalid logical instance name was entered for service signature definition. <sup>2</sup>              | service<br>signature-definition |
| Cannot create a new anomaly-detection configuration. "ad0" is currently the only configuration allowed.     | An invalid logical instance name was entered for service anomaly detection. <sup>3</sup>                 | service anomaly-detection       |
| User does not exist.                                                                                        | The Administrator is attempting to change the password for a username that does not exist in the system. | password                        |
| Incorrect password for user account.                                                                        | The user entered an invalid password while attempting to change the password.                            | password                        |
| Empty user list.                                                                                            | The curUserAccountList.xml file does not contain any entries, which should never occur in the field.     | username                        |
| User already exists.                                                                                        | An attempt to create a user that already exists in the system was made.                                  | username                        |
| Cannot communicate with system processes. Please contact your system administrator.                         | One or more required applications is not responding to control transactions.                             | All commands                    |
| Source and Destination are the same.                                                                        | _                                                                                                    | сору                            |
| Backup config was missing.                                                                                  | The user attempted to copy or erase the backup config file but no backup config file has been generated. | copy<br>erase                   |
| Could not load CLI configuration files, can not complete request.                                           | The .conf files could not be located, which should never occur in the field.                             | сору                            |
| Error writing to <url>.</url>                                                                               | The URL specified in the destination could not be written.                                               | сору                            |
| Error reading from <url>.</url>                                                                             | The URL specified in the source could not be read.                                                       | сору                            |

Table D-1 CLI Error Messages (continued)

| Error Message                                                                                                    | Reason                                                                                                    | Command                            |
|----------------------------------------------------------------------------------------------------|----------------------------------------------------------------------------------------------------|------------------------------------|
| Packet-file does not exist.                                                                                                    | The user attempted to copy or erase the packet-file but no packet-file has been captured.                                                                                 | copy<br>erase                      |
| No downgrade available.                                                                                                    | The user attempted to downgrade a system that has not been upgraded.                                                                                                    | downgrade                          |
| No packet-file available.                                                                                                    | The user attempted to display the file-info or the packet-file but no packet-file exists.                                                                                 | packet                             |
| Another user is currently capturing into the packet-file. Please try again later.                                                      |                                                                                                    | packet capture                     |
| Another CLI client is currently displaying packets from the interface.                                                                 | The user must wait for the other CLI session to terminate display before this will be available. Multiple users may display the command control interface simultaneously. | packet display                     |
| Log does not exist.                                                                                                    | The user attempted to copy or display an iplog that does not exist.                                                                                                    | copy iplog<br>packet display iplog |
| The requested IPLOG is not complete. Please try again after the IPLOG status is 'completed.'                                           | The user attempted to copy or display an iplog that is not complete.                                                                                                    | copy iplog                         |
| Error: Log file exists but an error occurred during read. The log file might have been overwritten.                                    | The user was displaying or copying an iplog file that was overwritten. The partial file contents should still be viewable.                                                | copy iplog                         |
| Error: Iplog transfer failed. The copied log file is incomplete.                                                                       | Iplog transfer has failed. There may or may not be any partial copied file at remote server.                                                                              | copy iplog                         |
| Could not create pipe /usr/cids/idsRoot/tmp/ pipe_cliPacket. <pid>.tmp</pid>                                                           | Could not open pipe for sending iplog file. This indicates a space or resource limitation, which should not occur in the field.                                           | copy iplog                         |
| Error: The log file might have been overwritten while the copy was in progress. The copied log file may be viewable but is incomplete. | The iplog was overwritten while it was being copied off the sensor.                                                                                                    | copy iplog                         |
| Could not read license file.                                                                                                    | The license file was copied but cannot be opened.                                                                                                    | copy license-key                   |
| Could not write the temporary license file location used to copy the file off the box.                                                 | Could not open the temporary storage location /usr/cids/idsRoot/tmp/ips.lic. This indicates a space issue, which should not occur in the field.                           | copy license-key                   |

Table D-1 CLI Error Messages (continued)

| Error Message                                                                                                    | Reason                                                                                                    | Command                                     |
|----------------------------------------------------------------------------------------------------|----------------------------------------------------------------------------------------------------|---------------------------------------------|
| Virtual sensor name does not exist.                                                                                                    | The user attempted to start or stop an iplog on a non-existent virtual sensor.                                                                                                    | iplog                                       |
| You do not have permission to terminate the requested CLI session.                                                                                                    | An operator or viewer user attempted to terminate a CLI session belonging to another user.                                                                                                    | clear line                                  |
| Invalid CLI ID specified, use<br>the 'show users all' command<br>to view the valid CLI session<br>IDs.                                                                                                   | The user attempted to cancel a CLI session that does not exist.                                                                                                    | clear line                                  |
| The maximum allowed CLI sessions are currently open, please try again later.                                                                                                    | Operator or viewer user attempted to log in when the maximum number of CLI sessions were already open.                                                                                                    | initial login                               |
| The maximum allowed CLI sessions are currently open, would you like to terminate one of the open sessions?                                                                                               | Administrator user attempted to log in when the maximum number of CLI sessions were already open.                                                                                                    | initial login                               |
| Can not communicate with system processes. Please contact your system administrator.                                                                                                    | The CLI cannot contact the applications on the sensor to retrieve start-up information. This is a fatal error that should never happen. The user has to log in to the service account and manually reboot the sensor. | initial login                               |
| The instance cannot be removed. Instance assigned to virtual sensor name.                                                                                                    | The user attempted to remove a configuration instance that is currently assigned to a virtual sensor. Use the <b>default service</b> command to reset the configuration setting to default.                           | no service component<br>instance            |
| Insufficient disk space to complete request.                                                                                                    | Not enough disk space is available to create a new instance of a configuration file.                                                                                                    | copy instance<br>service component instance |
| execAutoUpdateNow: DNS or HTTP proxy is required for Auto Updates from www.cisco.com but no DNS or proxy servers are defined. Add an HTTP proxy server or DNS server in the 'host' service configuration | Unsuccessful automatic download attempt from Cisco.com because a DNS or HTTP proxy server is not configured.                                                                                                    | autoupdatenow                               |
| execAutoUpdateNow: either of cisco-server or user-server is not enabled in the 'host' service configuration. Enable one of them to download updates.                                                     | Unsuccessful automatic download attempt from Cisco.com because either the Cisco server or user server is not enable in the service host configuration.                                                                | autoupdatenow                               |

Table D-1 CLI Error Messages (continued)

| Error Message              | Reason                                                       | Command                           |
|----------------------------|--------------------------------------------------------------|-----------------------------------|
|                            | If the user tries to get the hash for a file does not exist. | show digest [md5   sha2-512] file |
| No such file or directory. | If the user tries to erase a file that does not exist.       | erase upgrade-file file           |

- 1. This error only occurs on platforms that do not support virtual policies.
- 2. This error only occurs on platforms that do not support virtual policies.
- 3. This error only occurs on platforms that do not support virtual policies.

## **CLI Validation Error Messages**

Table D-2 describes the validation error messages.

Table D-2 Validation Error Messages

| Error Message                                                                                                    | Reason/Location                                                                                                    |
|----------------------------------------------------------------------------------------------------|----------------------------------------------------------------------------------------------------|
| Interface 'name' has not been subdivided.                                                                                                    | The physical interface or inline interface <i>name</i> subinterface type is none (service interface submode).                                                                                                    |
| Interface 'name' subinterface 'num' does not exist.                                                                                                    | The physical interface <i>name</i> has been subdivided into inline VLAN pairs, but the specified subinterface number does not exist (service interface submode).                                                 |
| Interface 'name' is the command-control interface.                                                                                                    | The physical interface <i>name</i> is the command and control interface (service interface submode).                                                                                                    |
| Interface 'name' has been subdivided.                                                                                                    | The physical interface <i>name</i> subinterface type is inline VLAN pair or VLAN group. Or the inline interface <i>name</i> subinterface type is VLAN group (service interface submode).                         |
| Interface 'name' is assigned to inline-interfaces 'inlinename.'                                                                                         | The physical interface <i>name</i> is assigned to an inline interface entry's interface1 or interface2 (service interface submode).                                                                              |
| Vlan 'vlannum' is assigned to subinterface 'subnum.'                                                                                                    | The VLAN <i>vlannum</i> is already assigned to a different subinterface <i>subnum</i> entry's vlan1 or vlan2 (service interface submode).                                                                        |
| Vlan range 'vlanrange' overlaps with vlans assigned to subinterface 'subnum.'                                                                           | The VLAN range <i>vlanrange</i> contains values that are already used in a different subinterface <i>subnum</i> entry's <i>vlans range</i> (service interface submode).                                          |
| Unassigned vlans already assigned to subinterface 'subnum.'                                                                                             | Unassigned VLANs have already been selected in a different subinterface <i>subnum</i> entry.                                                                                                    |
| Inline-interface 'inlinename' does not exist.                                                                                                    | The inline interface <i>inlinename</i> does not exist (service interface submode).                                                                                                    |
| The default-vlans for the selected interfaces do not match. interface1, 'name' default-vlan is 'vlannum,' interface2, 'name' default-vlan is 'vlannum.' | The user is trying to change the subinterface type of an inline interface to VLAN group, but the default VLANs for the two interfaces assigned to the inline interface do not match (service interface submode). |
| interface1 and interface2 must be set<br>before the logical interface can be divided<br>into subinterfaces.                                             | The user is trying to change the subinterface type of an inline interface to VLAN group, but has not set both interface1 and interface2 (service interface submode).                                             |
| Interface 'name' has not been subdivided into inline-vlan-pairs.                                                                                        | The physical interface <i>name</i> subinterface type is not inline VLAN pair (service interface submode).                                                                                                    |

Table D-2 Validation Error Messages (continued)

| Error Message                                                                 | Reason/Location                                                                                                    |
|-------------------------------------------------------------------------------|----------------------------------------------------------------------------------------------------|
| Interface already assigned to virtual sensor 'vsname.'                        | The interface and optional sub-interface being added to the virtual sensor entry physical interface set has already been assigned to another virtual sensor entry.          |
| The instance cannot be removed. Instance assigned to virtual sensor 'vsname.' | The user is trying to remove a signature definition, event action rules, or anomaly detection configuration file that is currently in use by virtual sensor <i>vsname</i> . |

**CLI Validation Error Messages**